# SO2 ZERO. Fehlercodes

## E0: Bremsstörung

Überprüfen Sie die Bremsverkabelung, ersetzen Sie den Bremshebel oder ersetzen Sie das Display.

## E1: Fehlfunktion des Reglers

Überprüfen Sie den Anschluss der Phasenleitung des Motors und ersetzen Sie den Regler. Erkennen Sie den Strom im Moment des Einschaltens. Demontieren Sie den Operationsverstärker oder den Treiberchip.

## E8: Kommunikationsfehler

Überprüfen Sie die Fließbandverbindung, überprüfen Sie die Fließbandreihenfolge, ersetzen Sie die Montagelinie, ersetzen Sie das Display und ersetzen Sie die Steuerung. Ursache: Schließen Sie das schwarze und das grüne Kabel kurz.

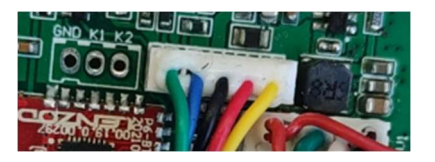

# E9: Fehlfunktion der Drosselklappe

Überprüfen Sie die Drosselklappenverkabelung, ersetzen Sie die Drosselklappe und ersetzen Sie das Anzeigefeld.

# E15: Motorhall-Fehler

Überprüfen Sie die Hall-Verkabelung des Motors, überprüfen Sie die Hall-Verdrahtungsreihenfolge, ersetzen Sie den Motor oder ersetzen Sie die Steuerung

#### E18: Batterie-Niederspannungsfehler

Überprüfen Sie die Batterie, prüfen Sie, ob die Batterie beschädigt ist, oder ersetzen Sie die Steuerung. 29-30 V werden angezeigt. Getestet mit Batterie.

#### E19: Batterie-Hochspannungsfehler

Überprüfen Sie die Batterie, prüfen Sie, ob die Batterie beschädigt ist, oder ersetzen Sie die Steuerung. Es werden etwa 65 V erscheinen. Getestet vom DC-Netzteil.

E23: CPU-Übertemperaturschutz Controller-Temperatur zu hoch. Getestet durch Blasen des Reglers mit einem Heißluftgebläse